#### XALT: Understanding HPC Usage via Job Level Collection

Robert McLay,, Mark Fahey, Reuben Budiardja

The Texas Advanced Computing Center, Argonne National Labs, NICS

February 8, 2017

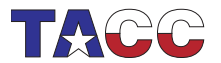

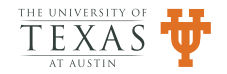

#### XALT: What runs on the system

- *•* A U.S. NSF Funded project: PI: Mark Fahey and Robert **McLay**
- *•* A Census of what programs and libraries are run
- *•* Running at TACC, NICS, U. Florida, KAUST, ...
- *•* Integrates with TACC-Stats.

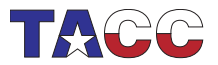

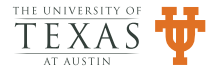

### Design Goals

- *•* Be extremely light-weight
- *•* Provide provenance data: How?
- How many use a library or application?
- *•* Collect Data into a Database for analysis.

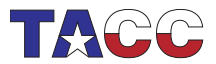

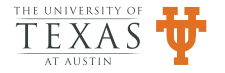

### Design: Linker

- *•* XALT wraps the linker to enable tracking of exec's
- *•* The linker (ld) wrapper intercepts the user link line.
- *•* Generate assembly code: key-value pairs
- *•* Capture tracemap output from ld
- *•* Transmit collected data in \*.json format

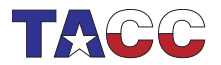

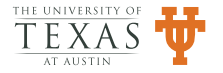

#### Design: Launcher

- *•* XALT 1 used to require a wrapper for aprun, mpirun, etc
- *•* XALT 2 no longer needs to
- *•* Hooray! Correct wrappers were a nightmare!

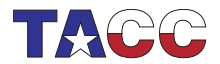

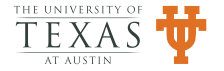

### Design: Transmission to DB

- *•* File: collect nightly
- *•* Syslog: Use Syslog filtering (or ELK)
- *•* Direct to DB.
- *•* Future: RabbitMQ

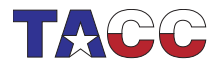

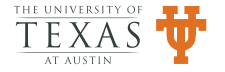

### Lmod to XALT connection

- *•* Lmod spider walks entire module tree.
- *•* Can build a reverse map from paths to modules
- *•* Can map program & libraries to modules.
- /opt/apps/i15/mv2\_2\_1/phdf5/1.8.14/lib/libhdf5.so.9  $\Rightarrow$ phdf5/1.8.14(intel/15.02:mvapich2/2.1)
- *•* Also helps with function tracking.
- *•* Tmod Sites can still use Lmod to build the reverse map.

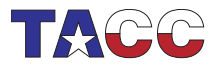

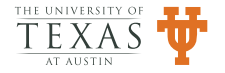

#### Database Changes (I)

*•* Tables sizes in XALT:

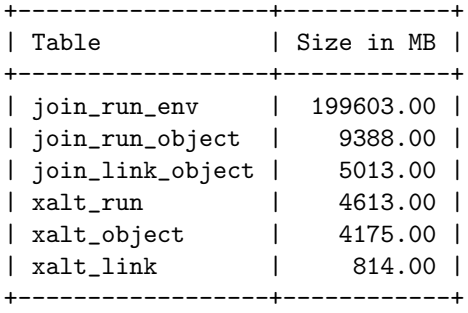

• join\_run\_env has 2.1 billion rows

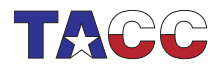

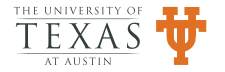

## Database Changes (II)

- *•* Environment variables are important.
- But mainly for reproducing results
- *•* Chose a few for SQL tests.

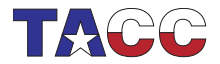

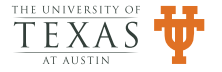

## Database Changes (III): New Design

- Store complete env  $\Rightarrow$  compressed json blob
- *•* Filter Env's with Accept Test followed by Reject Test
- Instead of 250 vars per job  $\Rightarrow$  20 to 30.
- *•* The Filter is site controllable!

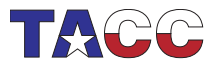

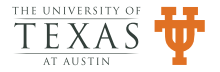

# Database Changes (IV): New Design

- *•* The "join" tables are large
- *•* Partition "join" tables by dates or index
- *•* Precompute views nightly.

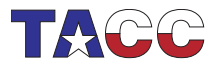

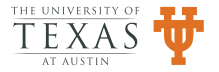

# Protecting XALT (I): UTF8 Characters

- *•* Linux supports UTF8 Characters in file names, env. vars.
- *•* Python supports UTF8 if you know what you are doing.
- *•* Switch XALT to use prepared statements
- *•* Where query="INSERT INTO table VALUE(?,?)"
- *•* This prevent SQL injection: "johnny drop tables;"
- Also supports UTF8 characters.

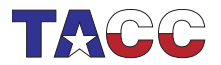

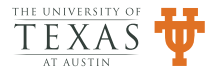

# Protecting XALT (II): Python to  $C_{++}$

- Difficult to protect Python from users in every case
- Solution: LD\_LIBRARY\_PATH="@ld\_lib\_path@"  $PATH=/usr/bin:/bin C++-exec ...$
- *•* Everything that depends on PATH must be hard coded
- basename  $\Rightarrow$  /bin/basename
- *•* Unique install for each operating system.
- *•* Certain programs aren't in the same place: basename

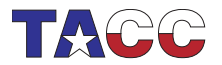

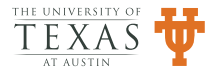

## Using XALT Data

- Targetted Outreach: Who will be affected
- *•* Largemem Queue Overuse
- *•* XALT and TACC-Stats

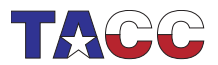

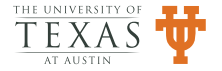

# Tracking Non-mpi jobs (I)

- *•* Originally we tracked only MPI Jobs
- *•* By hijacking mpirun etc.
- *•* Now we can use ELF binary format to track jobs

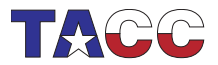

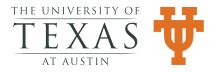

### ELF Binary Format Trick

```
void myinit(int argc, char **argv)
{
 /* ... */
}
void myfini()
{
 /* \ldots */}
  __attribute__((section(".init_array")))
       typeof(myinit) * _{-init} = myinit;__attribute__((section(".fini_array")))
       typeof(myfini) * __fini = myfini;
```
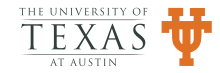

### Using the ELF Binary Format Trick

- *•* This C code is compiled and linked in through the hijacked linker
- *•* It can also be used with LD PRELOAD
- We are using both...

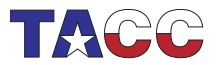

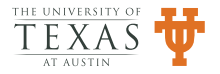

#### **Downsides**

- *•* Currently, we only track task 0 jobs.
- MPMD programs will only record the Task 0 job.
- *•* We also lose the ability to capture return exit status

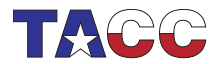

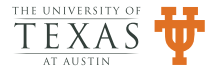

# Challenges (I)

- *•* Do not want to track mv, cp, etc
- *•* Only want to track some executables on compute nodes
- *•* Do not want to get overwhelmed by the data.

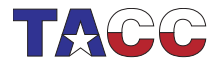

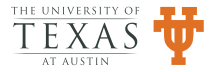

#### Answers

- *•* XALT Tracking only when told to
- *•* Compute node only by host name filtering
- *•* Executable Filter based on Path
- *•* Protection against closing stderr before fini.
- *•* Site configurable!

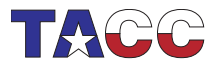

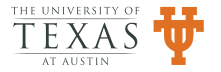

### Path Filtering

- *•* Accept test, following an Ignore Test,
- *•* Two files containing regex patterns, converted to code.
- *•* Accept List Tests: Track /usr/bin/ddt, /bin/tar
- *•* Ignore List Tests: /usr/bin, /bin, /sbin, ...

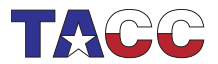

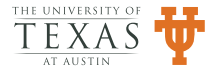

# Using XALT 2

- *•* A great deal of hardening
- *•* Been running XALT 2 for 4 months with only 1 tckt.

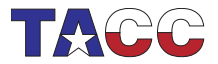

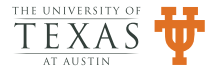

## Speeding up XALT 2

- *•* XALT 2 generates 2 json records: at start and end
- *•* Want to minimize measurement: Launcher jobs
- *•* The most expensive operation is sha1sum of the shared libs
- *•* Used to system sha1sum call in serial
- *•* Now up-to 16 threads calls directly
- *•* Tests show 1 sec first time 0.04 second time on Lustre.

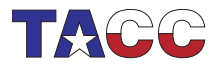

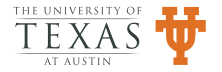

### XALT Demo

- *•* Show modules hierarchy
- *•* ml –raw show xalt
- *•* Show debugging output
- *•* type -a ld,mpirun
- *•* Build programs
- *•* Run tests
- *•* Run utf8 program
- *•* Show database results

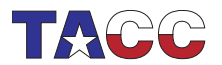

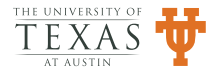

#### Conclusion

- *•* Lmod:
	- Source: github.com/TACC/lmod.git, lmod.sf.net
	- Documentation: lmod.readthedocs.org
- *•* XALT:
	- Source: github.com/Fahey-McLay/xalt.git, xalt.sf.net
	- Documentation: doc/\*.pdf, xalt.readthedocs.org

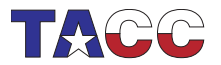

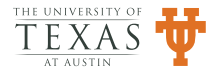